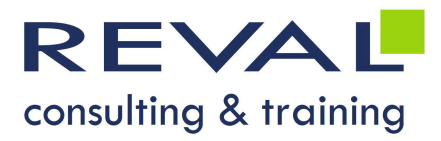

# BUREAUTIQUE WORKSHOP POWERPOINT INITIATION

## • OBJECTIFS •

- Être capable d'élaborer une présentation en utilisant les outils textes, objets et images de PowerPoint
- Être capable d'animer sa présentation

## • PUBLIC •

Toute personne souhaitant s'initier à PowerPoint

## • PRÉREQUIS •

Bonnes connaissances de l'environnement Windows

### • PROGRAMME •

#### Introduction

- Principes d'un logiciel de présentation et d'animation graphique
- Description des menus & outils

#### Création de visuels

- La mise en page d'une diapositive : Le masque de diapositive, les couleurs, la numérotation des diapositives, les entêtes et pieds de page, l'application d'un modèle
- Définition des zones de texte Saisie et correction
- Les différents modes d'affichage d'une présentation
- Les thèmes

#### Les outils de dessins/images

- Les formes automatiques
- Clipart Recherche d'images en automatique

#### L'impression

- Paramètres de mise en page
- Les différents modèles d'impression

#### Animation de visuels

- Personnalisation de l'animation
- Animer du texte
- Animer des objets

#### Animation de la présentation

- Transitions entre diapositives
- Le mode diaporama
- Le mode présentateur

# OUTILS PÉDAGOGIQUES

- Exposés
- Exercices
- Cas pratiques

 REVAL Consulting & Training www.reval.lu Tél. : (352) 53 20 72 1 E-mail : reval@reval.lu

Animer du texte<br>
Animer des objets<br>
mation de la présentation<br>
Transitions entre diapositives<br>
Le mode diaporama<br>
Le mode présentateur<br> **TILS PÉDAGOGIQUES**<br>
Exposés<br>
Exposés<br>
Exposés<br>
Exercices<br>
Cas pratiques<br>
Cas pratique

DURÉE 1 jour